МИКОЛАРВИЧ<br>Образования Российской Федерации в производительно образования Российской Федерации Российской Федерации Росси<br>Образования  $\mathbf{F}_{\mathbf{C}}$  во  $\mathbf{F}_{\mathbf{C}}$  во  $\mathbf{F}_{\mathbf{C}}$  во  $\mathbf{F}_{\mathbf{C}}$  во  $\mathbf{F}_{\mathbf{C}}$  во  $\mathbf{F}_{\mathbf{C}}$  во  $\mathbf{F}_{\mathbf{C}}$  во  $\mathbf{F}_{\mathbf{C}}$  во  $\mathbf{F}_{\mathbf{C}}$  во  $\mathbf{F}_{\mathbf{C}}$  во  $\mathbf{F}_{\mathbf{C}}$  во  $\mathbf{F}_{\mathbf{C}}$  во  $\mathbf$ Документ подписан простой электронной подписью Информация о владельце: ФИО: Смирнов Сергей Николаевич Должность: врио ректора Дата подписания: 10.06.2024 09:20:21 Уникальный программный ключ:

69e375c64f7e975d4e8830e7b4fcc2ad1bf35f08 и высшего образования Российской Федерации

ФГБОУ ВО «Тверской государственный университет»

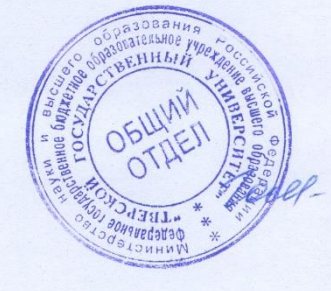

Утверждаю:<br>Руководитель ООП Т.А. Голубева <u>(13)</u> 04 2024 г.

Рабочая программа дисциплины (с аннотацией)

#### Компьтерная графика

**Направление** подготовки

# 44.03.01 Педагогическое образование

Направленность (профиль)

## **«Изобразительное искусство»**

Для студентов 3,4 курсов очной формы обучения

#### БАКАЛАВРИАТ

Составитель: Усольцева С.Н.

Тверь, 2024

## **I. Аннотация**

#### **1. Цель и задачи дисциплины.**

**Целью** освоения дисциплины (модуля) является: формирование у студентов знаний теории и практических умений работы в разных графических редакторах, в обработке дизайнерских и экспозиционных материалов, в применении современных методов и технологии обучения при планировании проектной деятельности.

**Задачами** освоения дисциплины (модуля) являются: формирование творческого мышления, объединение знаний основных законов и методов создания цифровой работы, с последующим применением знаний и умений в практической работе. Занятия могут проводиться с применением электронного обучения и дистанционных образовательных технологий

## **2. Место дисциплины в структуре ООП**

Раздел образовательной программы, к которому относится данная дисциплина *обязательная* часть учебного плана. Дисциплина связана с другими частями образовательной программы (дисциплинами и практиками): «История искусства»; «Пластическая анатомия»; «Художественная пластика»; «Живопись»; «Живописная композиция».

Освоение данной дисциплины является необходимой основой для последующего прохождения практики, подготовки к государственной итоговой аттестации.

# **3. Объем дисциплины:** *для очной формы обучения***:** 5 зачетных единиц,

180 академических часов, в том числе:

контактная аудиторная работа: лекции 17 часов, в том числе практическая подготовка 17ч., практические занятия 48 часов, в томчисле практическая подготовка 48 ч.; самостоятельная работа: 88 часов, контроль - 27 часов.

#### **4. Планируемые результаты обучения по дисциплине, соотнесенные с планируемыми результатами освоения образовательной программы**

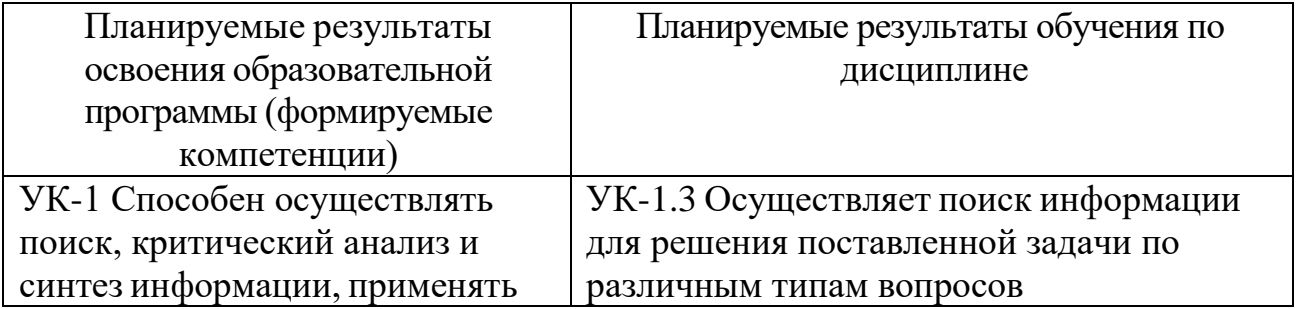

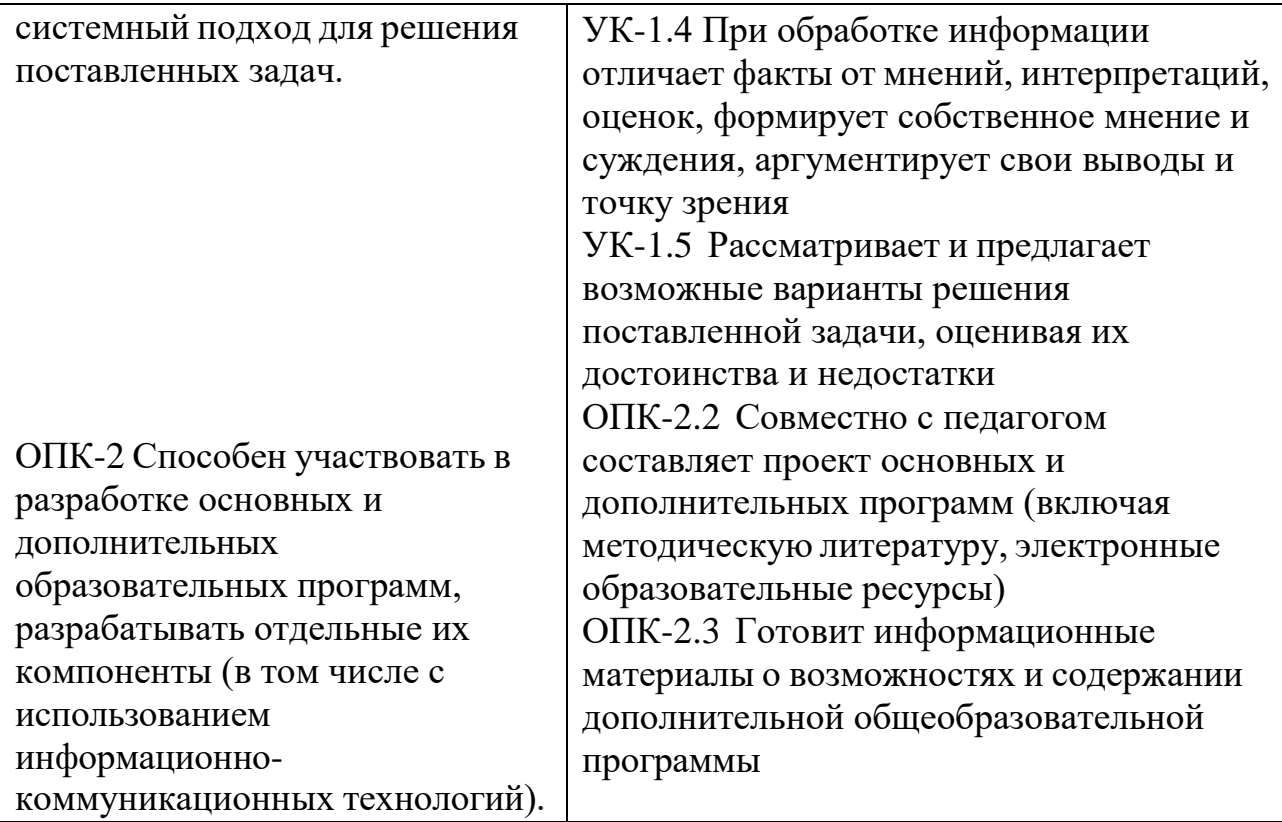

#### 4.1. Реализация воспитательного потенциала учебной дисциплины в образовательном процессе

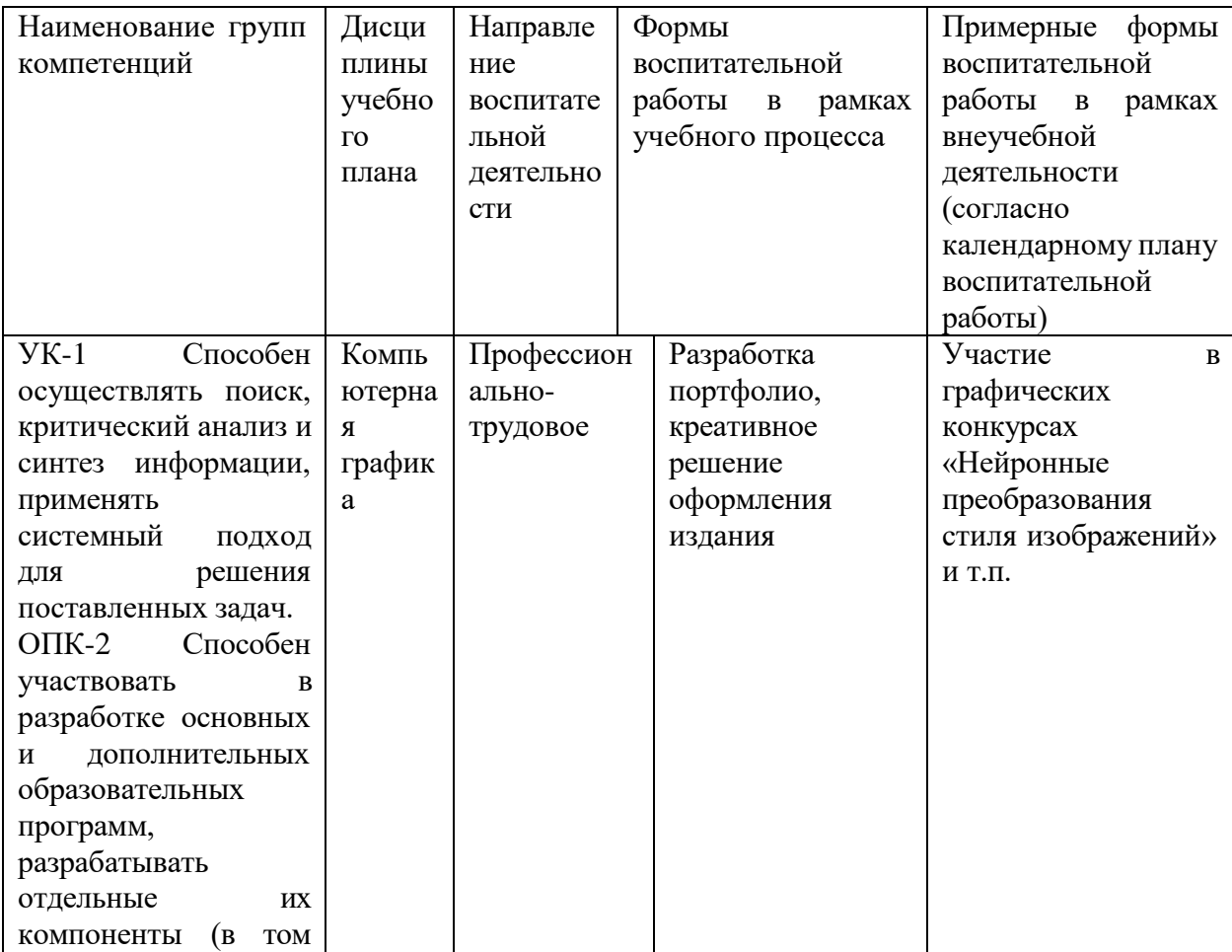

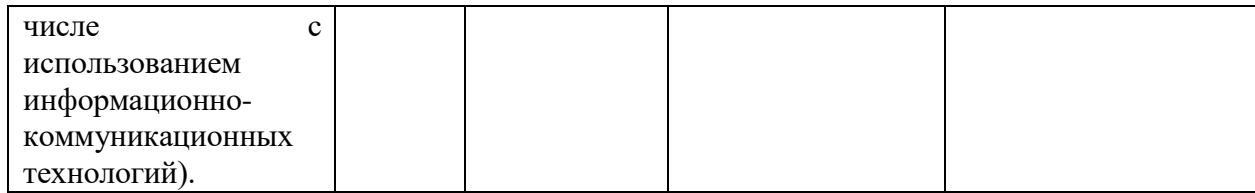

- 5. Форма промежуточной аттестации и семестр прохождения зачет в 6 семестре, экзамен в 7 семестре
- 6. Язык преподавания русский.
- II. Содержание дисциплины, структурированное по темам (разделам) с указанием отведенного на них количества академических часов и - видов учебных занятий<br>Для очной формы обучения:

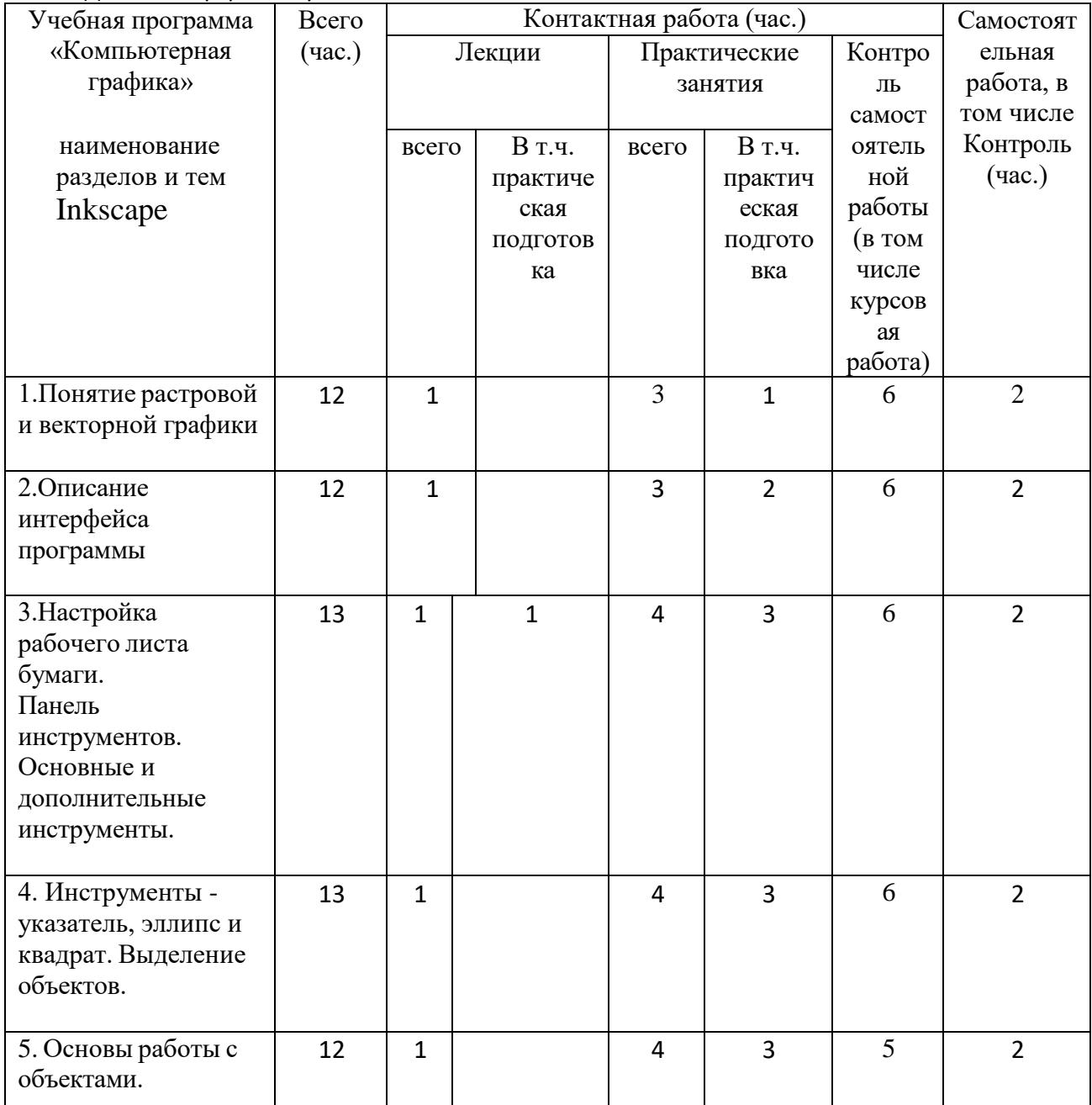

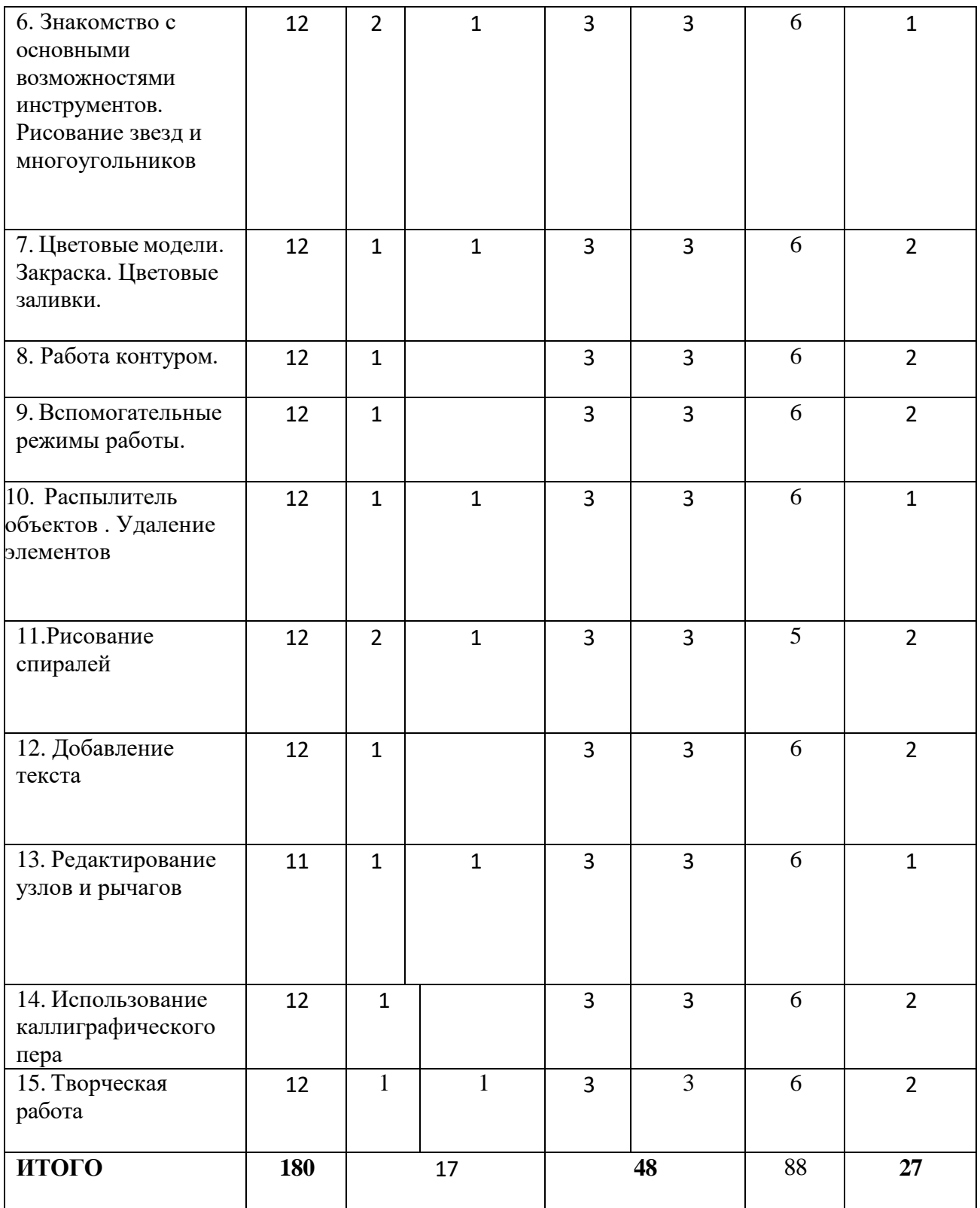

Содержание дисциплины:

# *III. Образовательные технологии*

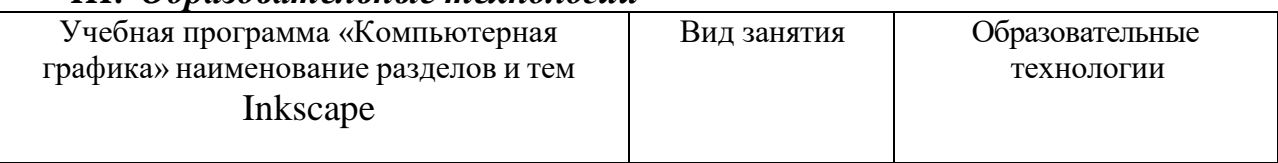

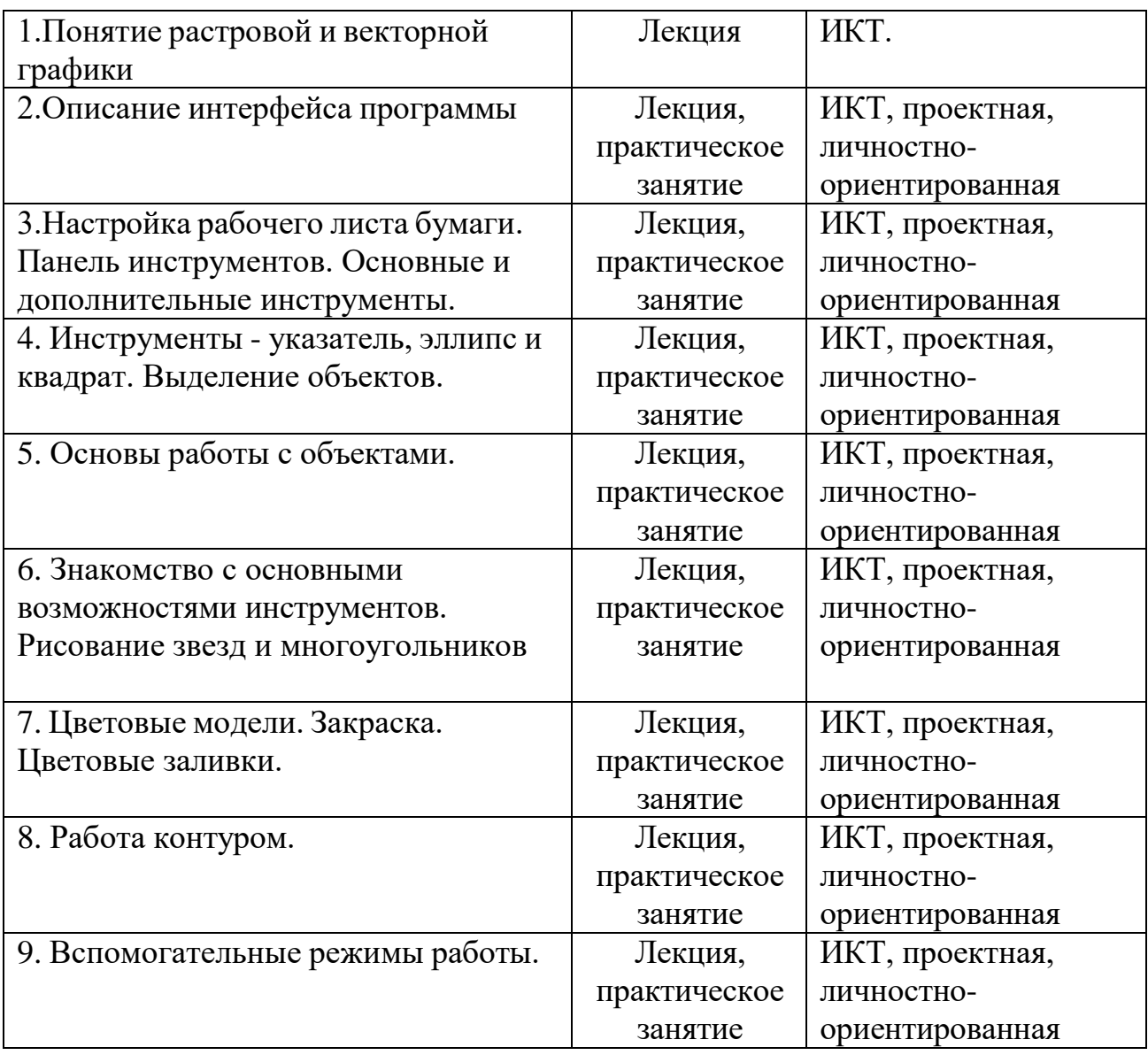

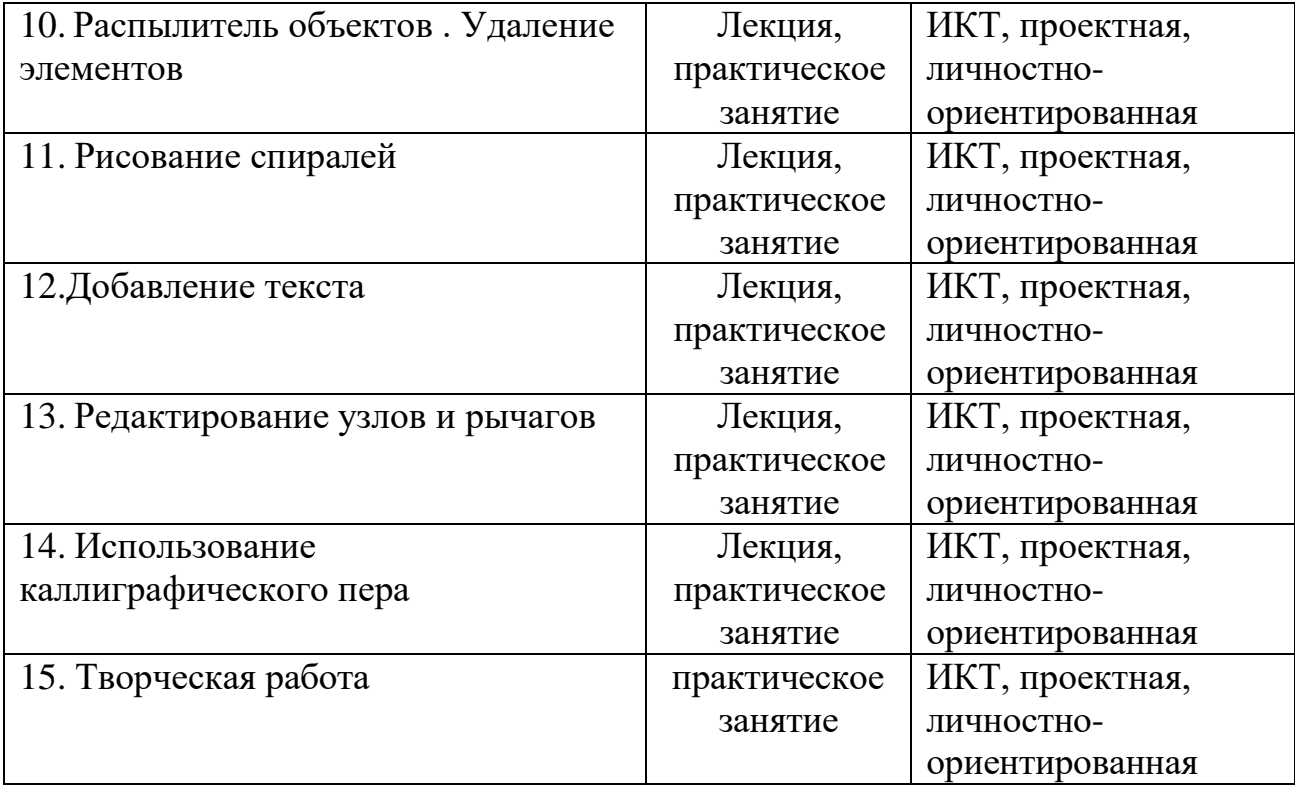

## **IV. Оценочные материалы для проведения текущей и промежуточной аттестации** *Оценочные материалы для проведения текущей аттестации*

## СОДЕРЖАНИЕ РАЗДЕЛОВ ДИСЦИПЛИНЫ

- Введение в компьютерную графику.
- Определение и основные задачи компьютерной графики.
- Области применения компьютерной графики.
- История развития компьютерной графики.
- Виды компьютерной графики.
- Аппаратное обеспечение компьютерной графики .
- Устройства вывода графических изображений, их основные характеристики. Мониторы, классификация, принцип действия, основные характеристики. Видеоадаптер. Принтеры, их классификация, основные характеристики и принцип работы. Плоттеры (графопостроители). Устройства ввода графических изображений, их основные характеристики. Сканеры, классификация и

основные характеристики. Дигитайзеры. Манипулятор «мышь», назначение, классификация. Джойстики. Трекбол. Тачпады и трекпойнты.

- Представление графических данных Понятие цвета. Аддитивные и субтрактивные цвета в компьютерной графике. Понятие цветовой модели и режима. Закон Грассмана. Пиксельная глубина цвета. Черно- белый режим. Полутоновый режим. Виды цветовых моделей (RGB, CMYK, HSB, Lab),. Алгоритмы сжатия.
- Форматы графических файлов.
- Векторная графика .
- Математические основы векторной графики. Достоинства и недостатки векторной графики. Примеры векторных редакторов. Интерфейс программы Inkscape.

## ЛАБОРАТОРНЫЙ ПРАКТИКУМ

- 1. Геометрические объекты. Методы создания сложных контуров и размещение объектов.
- 2. Кисти и работа с ними.
- 3. Работа с текстом и шрифтом.
- 4. Векторные трансформации и фильтры.
- 5. Информационная графика (диаграммы).
- 6. Инструменты выделения и трансформации.
- 7. Управление динамическим диапазоном изображения.
- 8. Работа с текстом.

Задания для промежуточной аттестации по программе Inkscape

- Композиция из геометрических фигур на тему: радость ,грусть, тревога, спокойствие.
- Пейзаж произвольными линиями.
- Иллюстрация к сказке, с однотонными заливками
- Создать свой орнамент
- Плоскостной натюрморт (коллаж) с текстурными заливками
- Натюрморт с перспективой
- Произвольная композиция с использованием эффекта прозрачности
- Создать свой шрифт
- Разработка логотипа
- Разработка грамоты
- Творческая работа

# *Оценочные материалы для проведения промежуточной*

#### *аттестации*

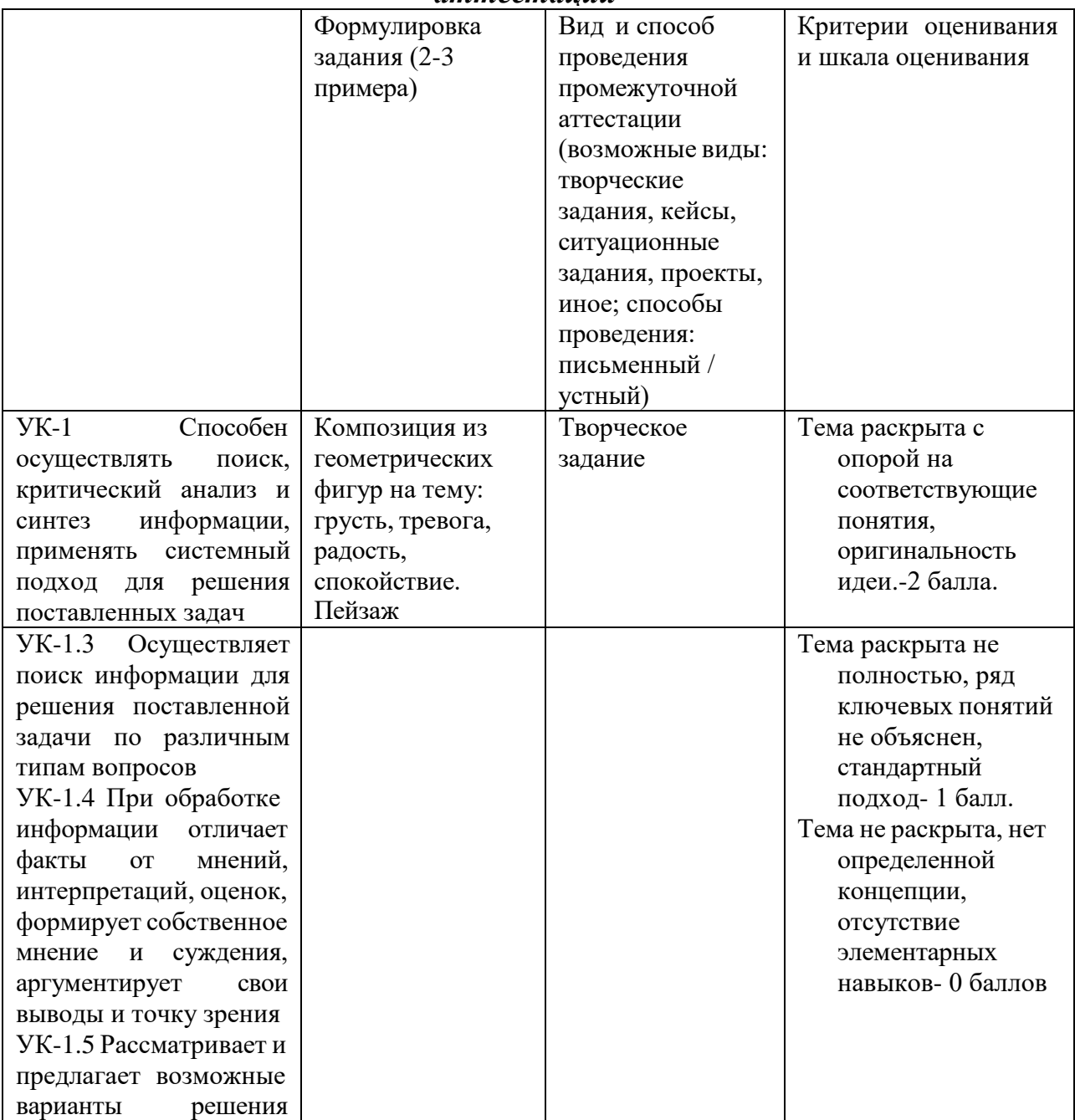

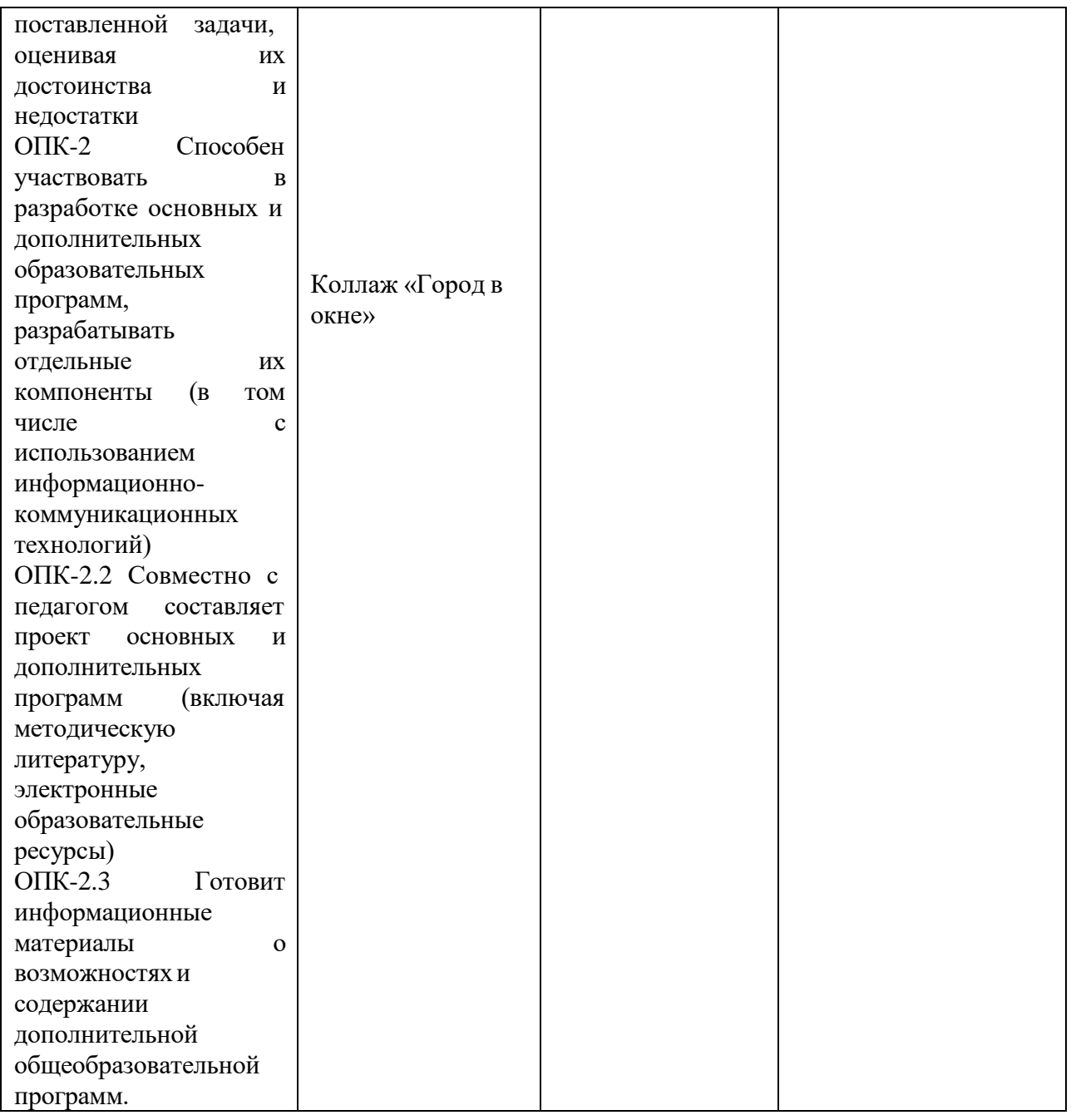

#### **V. Учебно-методическое и информационное обеспечение дисциплины**

1) Рекомендуемая литература

а) Основная литература

1. Немцова, Т. И. Компьютерная графика и web-дизайн : учебное пособие / Т.И. Немцова, Т.В. Казанкова, А.В. Шнякин ; под ред. Л.Г. Гагариной. — Москва : ФОРУМ : ИНФРА-М, 2024. — 400 с. – Режим доступа:

<https://znanium.ru/catalog/document?id=435973#bib>

2. Немцова, Т. И. Практикум по информатике. Компьютерная графика и webдизайн : учебное пособие / Т.И. Немцова, Ю.В. Назарова ; под ред. Л.Г. Гагариной. — Москва : ФОРУМ : ИНФРА-М, 2024. — 288 с. – Режим доступа:

[https://znanium.ru/catalog/document?id=446060#](https://znanium.ru/catalog/document?id=446060#bib) [bib](https://znanium.ru/catalog/document?id=446060#bib)

3. Колошкина И.Е. Компьютерная графика:

учебник и практикум для вузов /И.Е.

Колошкина. В.А. Селезнев , С.А. Дмитриченко.-4-е изд., перераб. и доп. -Москва: Издательство Юрайт, 2024, -237 с. https://urait.ru/viewer/kompyuternaya-grafika-533674#page/2

4. Назаров, Назарова: Компьютерная графика. Практикум. Учебное пособие для СПО Издательство: Лань, 2024 г.-72 с. [https://urait.ru/viewer/inzhenernaya-i](https://urait.ru/viewer/inzhenernaya-i-kompyuternaya-grafika-537164#page/1)[kompyuternaya-grafika-537164#page/1](https://urait.ru/viewer/inzhenernaya-i-kompyuternaya-grafika-537164#page/1)

5. Боресков А.В., Шикин Е. В

Компьютерная графика Учебник и

практикум для СПО. / А.В.Боресков,

Е.В.Шикин.-Москва: Издательство Юрайт,

2024.-219 с.-(Профессиональное

образование)

[https://urait.ru/viewer/kompyuternaya-grafika-](https://urait.ru/viewer/kompyuternaya-grafika-542797#page/2)

[542797#page/2](https://urait.ru/viewer/kompyuternaya-grafika-542797#page/2)

б) Дополнительная литература

1..Евгений Никулин: Компьютерная

графика. Оптическая визуализация.

Учебное пособие для вузов.

Издательство: Лань, 2023 г.- 200 с. офсет

4. Петр Совертков: Компьютерное моделирование. Учебник для вузов Издательство: Лань, 2023 г

-424 с. офсет

3.Вечтомов. Е. М. Компьютерная геометрия: геометрические основы компьютерной графики: учебное пособие/ Е.М. Вечтомов, Е.Н. Лубягина.-2-е изд.-москва: Издательство Юрайт, 2024-157с. https://urait.ru/viewer/kompyuternaya-geometriya-geometricheskie-osnovykompyuternoy-grafiki-541577#page/1

Современные профессиональные базы данных и информационные справочные системы

- 1. ЭБС «ZNANIUM.COM» [www.znanium.com](http://www.znanium.com/) ;
- 2. ЭБС «ЮРАИТ» [www.biblio-online.ru](http://www.biblio-online.ru/) ;
- 3. ЭБС «Университетская библиотека онлайн» <https://biblioclub.ru/> ;
- 4. ЭБС IPRbooks [http://www.iprbookshop.ru](http://www.iprbookshop.ru/) /;
- 5. ЭБС BOOk.ru <https://www.book.ru/>
- 6. ЭБС ТвГУ <http://megapro.tversu.ru/megapro/Web>
- 7. Научная электронная библиотека eLIBRARY.RU (подписка на журналы) [https://elibrary.ru/projects/subscription/rus\\_titles\\_open.asp?](https://elibrary.ru/projects/subscription/rus_titles_open.asp) ;
- 8. Репозитарий ТвГУ [http://eprints.tversu.ru](http://eprints.tversu.ru/)
- 3) Перечень ресурсов информационно-телекоммуникационной сети «Интернет», необходимых для освоения дисциплины:
- 1. Библиотека различных алгоритмов, в том числе и по компьютерной графике [http://algolist.manual.ru](http://algolist.manual.ru/)
- 2. Курс лекций Московского государственного университета <http://graphicon.ru/oldgr/courses/cg2000b/lectures.htm>
- 3. Введение в компьютерную графику. Курс ВМиК МГУ <http://graphicon.ru/oldgr/courses/cg02b/library/index.html>
- 4. Курс компьютерной графики Новосибирского Государстенного Техническгого Университета (НГТУ) [http://ermak.cs.nstu.ru/kg\\_rivs](http://ermak.cs.nstu.ru/kg_rivs)

#### **VI. Методические материалы для обучающихся по освоению дисциплины**

Методические материалы позволяют обучающемуся оптимальным образом спланировать и организовать процесс освоения учебного материала. Методические материалы могут быть представлены в виде:

- *–* вопросов для подготовки к зачету/экзамену;
- *–* электронных презентаций;
- *–* рекомендаций по подготовке к разным видам учебных занятий (в т.ч. тематика, контрольные вопросы и задания для семинарских/практических занятий /лабораторных работ);
- *–* рекомендаций по самостоятельной работе (темы, вопросы и т.д.);
- *–* примерной тематики курсовых работ, рефератов, эссе и рекомендаций по их выполнению;
- *–* иное.

Методические материалы доступны для студентов в личном кабинете системы LMS.

#### **Требования к рейтинг-контролю**

Рейтинговый контроль знаний осуществляется в соответствии с Положением о рейтинговой системе обучения в ТвГУ.

Качество усвоения обучающимся каждой дисциплины оценивается по 100-балльной шкале.

Интегральная рейтинговая оценка (балл) по каждому модулю (периоду обучения) складывается из оценки текущей работы обучающихся на занятиях лекционного и семинарского типа (семинары, практические занятия, практикумы, лабораторные работы, коллоквиумы и иные аналогичные занятия), оценки индивидуальной работы обучающихся и оценки за выполнение заданий рейтингового контроля успеваемости.

Максимальная сумма рейтинговых баллов по учебной дисциплине, заканчивающейся экзаменом, по итогам семестра составляет 60.

Обучающемуся, набравшему 40–54 балла, при подведении итогов семестра (на последнем занятии по дисциплине) в рейтинговой ведомости учета успеваемости и зачетной книжке может быть выставлена оценка «удовлетворительно».

Обучающемуся, набравшему 55–57 баллов, при подведении итогов семестра (на последнем занятии по дисциплине) в графе рейтинговой ведомости учета успеваемости «Премиальные баллы» может быть добавлено 15 баллов и выставлена экзаменационная оценка «хорошо».

Обучающемуся, набравшему 58–60 баллов, при подведении итогов семестра (на последнем занятии по дисциплине) в графе рейтинговой ведомости учета успеваемости «Премиальные баллы» может быть добавлено 27 баллов и выставлена экзаменационная оценка «отлично».

В каких-либо иных случаях добавление премиальных баллов не допускается.

Обучающийся, набравший до 39 баллов включительно, сдает экзамен.

Ответ обучающегося на экзамене оценивается суммой до 40 рейтинговых баллов. Итоговая оценка складывается из суммы баллов, полученных за семестр, и баллов, полученных на экзамене. Обучающемуся, который сдает экзамен, премиальные баллы не начисляются.

В университете действует следующая шкала пересчета рейтинговых баллов для дисциплин, заканчивающихся экзаменом:

от 40 до 69 – «удовлетворительно»;

от 70 до 84 – «хорошо»;

от 85 до 100 – «отлично».

Максимальная сумма баллов по учебной дисциплине, заканчивающейся зачетом, по итогам семестра составляет 100 баллов. Обучающемуся, набравшему 40 баллов и выше по итогам работы в семестре, в рейтинговой ведомости учета успеваемости и зачетной книжке выставляется отметка «зачтено».

Обучающийся, набравший до 39 баллов включительно, сдает зачет.

В университете действует следующая шкала пересчета рейтинговых баллов для дисциплин, заканчивающихся экзаменом:

от 40 до 69 – «удовлетворительно»;

от 70 до 84 – «хорошо»;

от 85 до 100 – «отлично».

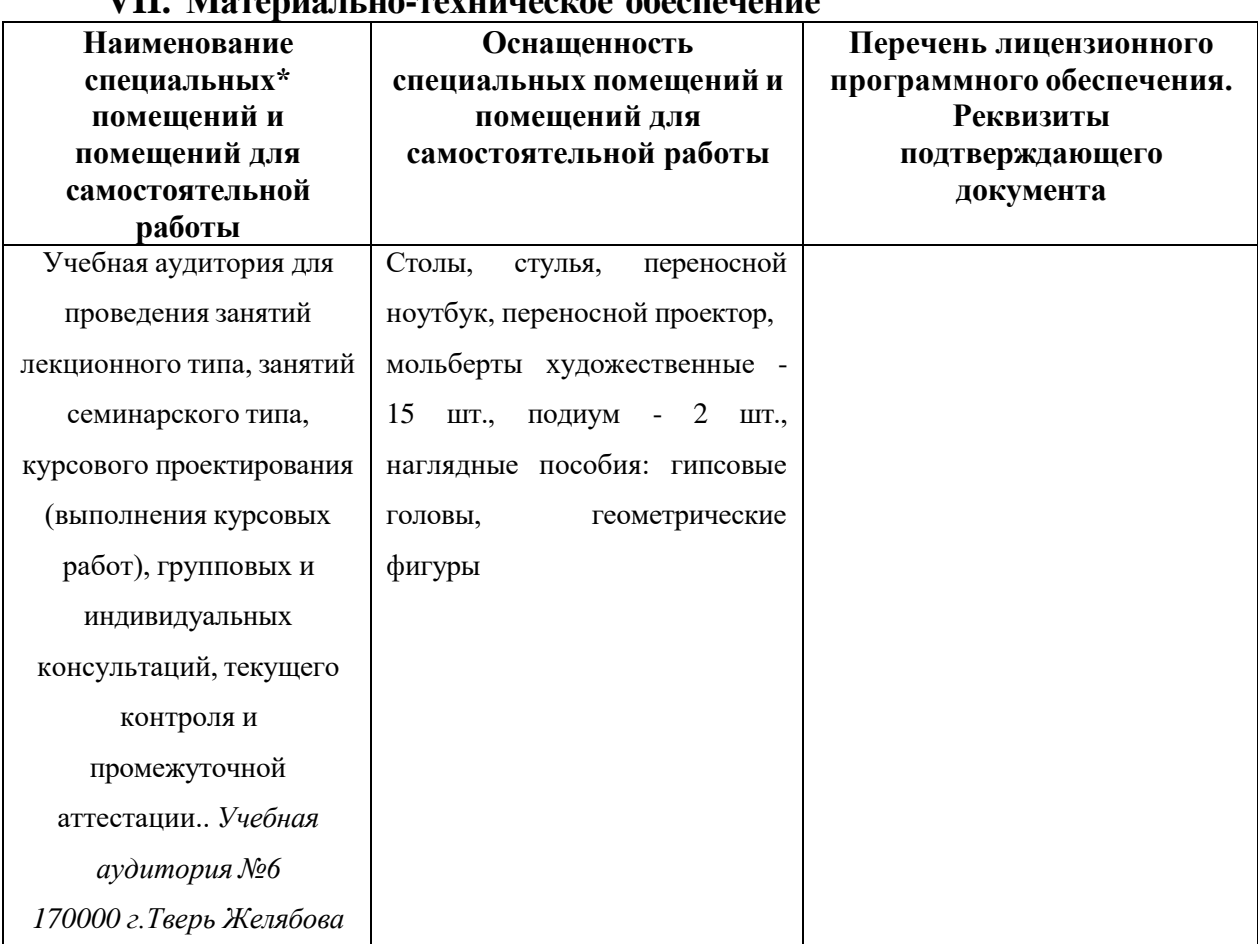

#### **VII. Материально-техническое обеспечение**

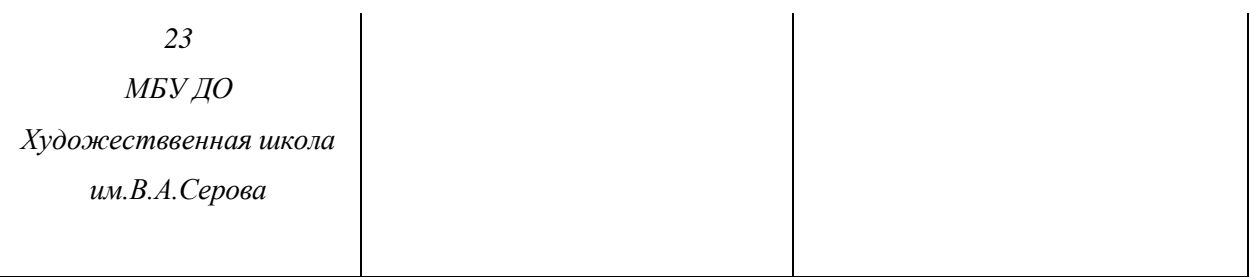

Наличие учебно-наглядных пособий для проведения занятий лекционного типа, обеспечивающих тематические иллюстрации

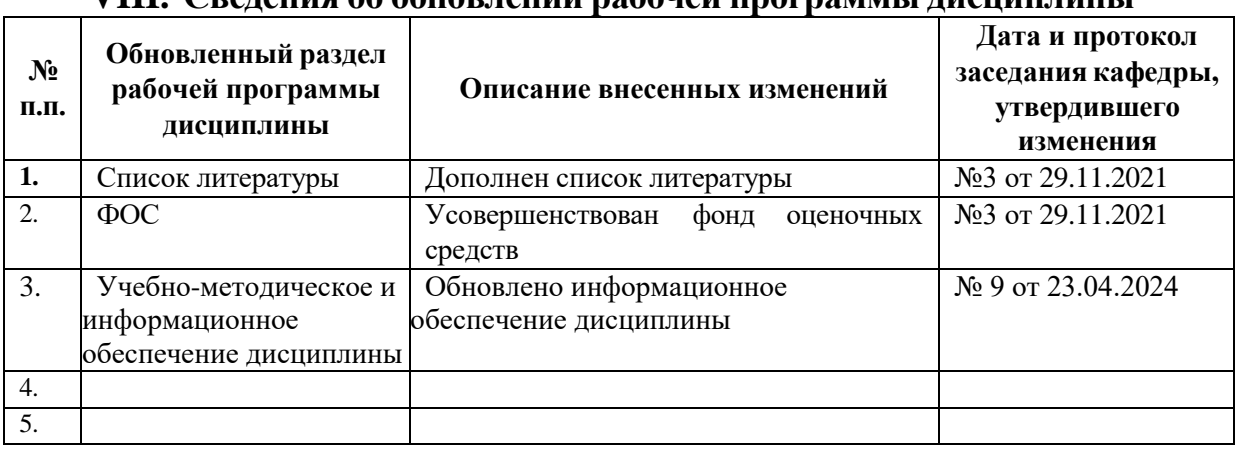

#### **VIII. Сведения об обновлении рабочей программы дисциплины**